# LSMR: An iterative algorithm for least-squares problems

<span id="page-0-0"></span>David Fong Michael Saunders

Institute for Computational and Mathematical Engineering (iCME) Stanford University

Copper Mountain Conference on Iterative Methods Copper Mountain, Colorado Apr 5–9, 2010

solve  $Ax = b$ min  $||Ax - b||_2$ 

solve  $Ax = b$ min  $||Ax - b||_2$ 

$$
\min \left\| \begin{pmatrix} A \\ \lambda I \end{pmatrix} x - \begin{pmatrix} b \\ 0 \end{pmatrix} \right\|_2
$$

solve 
$$
Ax = b
$$

\nmin  $||Ax - b||_2$ 

\nmin  $||\left(\frac{A}{\lambda I}\right)x - \left(\frac{b}{0}\right)||_2$ 

 $LSQR \equiv CG$  on the normal equation  $LSMR \equiv$  MINRES on the normal equation

solve 
$$
Ax = b
$$

\nmin  $||Ax - b||_2$ 

\nmin  $||\left(\frac{A}{\lambda I}\right)x - \left(\frac{b}{0}\right)||_2$ 

 $LSQR \equiv CG$  on the normal equation LSMR  $\equiv$  MINRES on the normal equation Almost same complexity as LSQR Better convergence properties for inexact solves

## LSQR

Iterative algorithm for

$$
\min \left\| \begin{pmatrix} A \\ \lambda I \end{pmatrix} x - \begin{pmatrix} b \\ 0 \end{pmatrix} \right\|_2
$$

## LSQR

Iterative algorithm for

$$
\min \left\| \begin{pmatrix} A \\ \lambda I \end{pmatrix} x - \begin{pmatrix} b \\ 0 \end{pmatrix} \right\|_2
$$

**Properties** 

- $\bullet$  A is rectangular ( $m \times n$ ) and often sparse
- $\bullet$  A can be an operator
- ${}^{\circ}$  CG on the normal equation  $(A^TA+\lambda^2I)x=A^Tb$
- Av,  $A<sup>T</sup>u$  plus  $O(m + n)$  operations per iteration

### Monotone convergence of residual

Measure of Convergence

$$
\bullet \ \ r_k = b - Ax_k
$$

 $\|\cdot\|r_k\|\to \|\hat{r}\|,$   $\|A^Tr_k\|\to 0$ 

### Monotone convergence of residual

Measure of Convergence

$$
r_k = b - Ax_k
$$

$$
\circ \ \|r_k\| \to \|\hat{r}\|, \|A^T r_k\| \to 0
$$

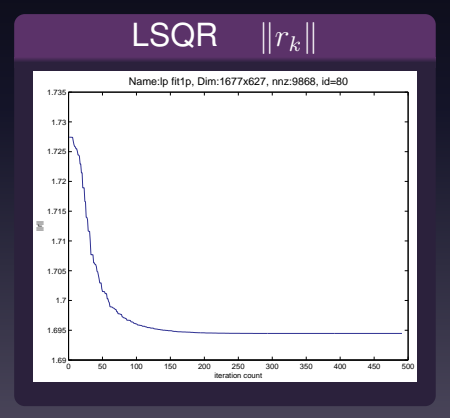

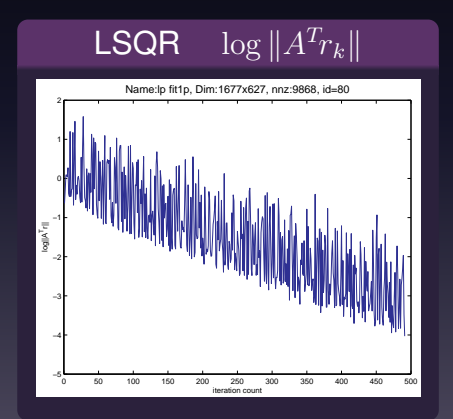

### Monotone convergence of residual

#### Measure of Convergence

•  $r_k = b - Ax_k$  $\|\cdot\|r_k\|\to \|\hat{r}\|,$   $\|A^Tr_k\|\to 0$ 

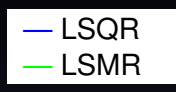

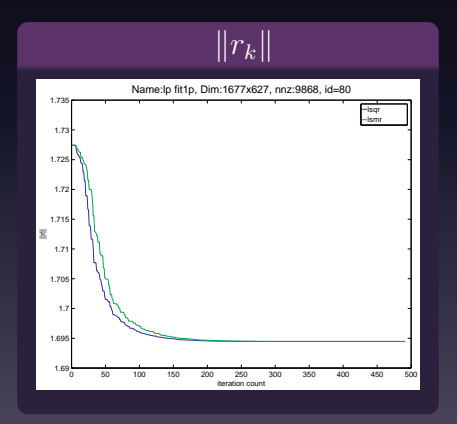

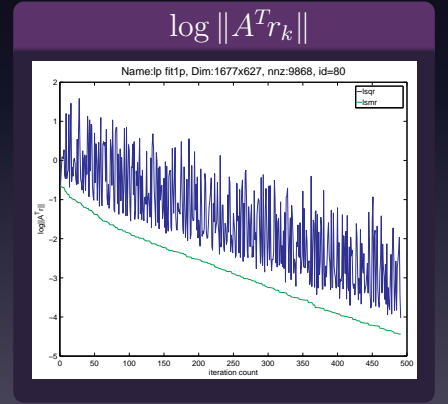

## LSMR Algorithm

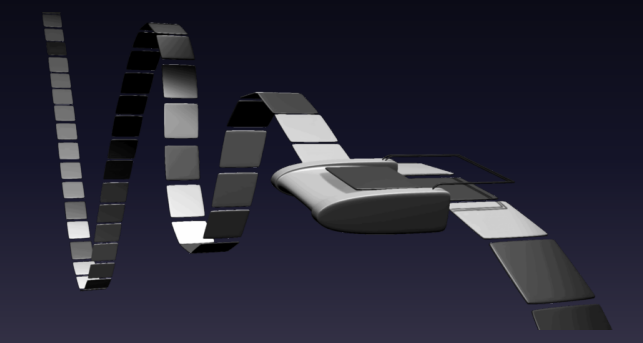

## Golub-Kahan bidiagonalization

Given A  $(m \times n)$  and b  $(m \times 1)$ 

Direct bidiagonalization

 $U^T A V = B$ 

## Golub-Kahan bidiagonalization

Given  $A$   $(m \times n)$  and  $b$   $(m \times 1)$ 

Direct bidiagonalization

 $U^T A V = B$ 

#### Iterative bidiagonalization

1 
$$
\beta_1 u_1 = b, \alpha_1 v_1 = A^T u_1
$$
  
\n2 for  $k = 1, 2, ...,$  set  
\n
$$
\beta_{k+1} u_{k+1} = A v_k - \alpha_k u_k
$$
\n
$$
\alpha_{k+1} v_{k+1} = A^T u_{k+1} - \beta_{k+1} v_k
$$

## Golub-Kahan bidiagonalization (2)

The process can be summarized by

$$
AV_k = U_{k+1}B_k
$$

$$
A^T U_{k+1} = V_{k+1}L_{k+1}^T
$$

#### where

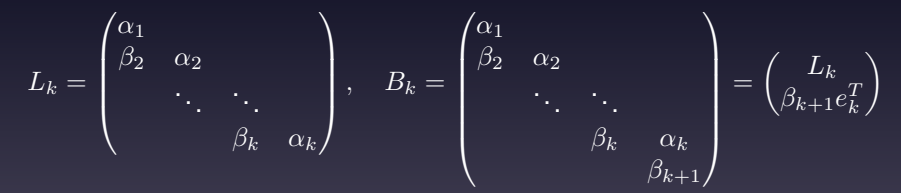

## Golub-Kahan bidiagonalization (3)

 $V_k$  spans the Krylov subspace:

 $\text{span}\{v_1, \ldots, v_k\} = \text{span}\{A^Tb, (A^TA)A^Tb, \ldots, (A^TA)^{k-1}A^Tb\}$ 

$$
\min_{y_k} ||r_k|| = \min_{y_k} ||\beta_1 e_1 - B_k y_k|| \qquad \qquad \text{(LSQR)}
$$

$$
\min_{y_k} ||A^T r_k|| = \min_{y_k} \left\| \bar{\beta}_1 e_1 - \left(\frac{B_k^T B_k}{\bar{\beta}_{k+1} e_k^T}\right) y_k \right\| \qquad \text{(LSMR)}
$$

## Golub-Kahan bidiagonalization (3)

 $V_k$  spans the Krylov subspace:

Define  $x_k = V_k y_k$ 

### Subproblem to solve

$$
\min_{y_k} ||r_k|| = \min_{y_k} ||\beta_1 e_1 - B_k y_k|| \qquad \text{(LSQR)}
$$

$$
\min_{y_k} ||A^T r_k|| = \min_{y_k} \left\| \bar{\beta}_1 e_1 - \left(\frac{B_k^T B_k}{\bar{\beta}_{k+1} e_k^T}\right) y_k \right\| \qquad \text{(LSMR)}
$$

where  $r_k = b - Ax_k, \, \bar{\beta}_k = \alpha_k \beta_k$ 

$$
\min_{y_k} \left\| \bar{\beta}_1 e_1 - \left(\frac{B_k^T B_k}{\bar{\beta}_{k+1} e_k^T}\right) y_k \right\|
$$

$$
\min_{y_k} \left\| \bar{\beta}_1 e_1 - \left( \frac{B_k^T B_k}{\bar{\beta}_{k+1} e_k^T} \right) y_k \right\|
$$

$$
= \min_{y_k} \left\| \bar{\beta}_1 e_1 - \left( \frac{B_k^T R_k}{q_k^T R_k} \right) y_k \right\|
$$

$$
Q_{k+1}B_k = \begin{pmatrix} R_k \\ 0 \end{pmatrix}, \quad R_k^T q_k = \bar{\beta}_{k+1}e_k
$$

$$
\min_{y_k} \left\| \bar{\beta}_1 e_1 - \left( \frac{B_k^T B_k}{\bar{\beta}_{k+1} e_k^T} \right) y_k \right\|
$$
\n
$$
= \min_{y_k} \left\| \bar{\beta}_1 e_1 - \left( \frac{R_k^T R_k}{q_k^T R_k} \right) y_k \right\|
$$
\n
$$
= \min_{t_k} \left\| \bar{\beta}_1 e_1 - \left( \frac{R_k^T}{\varphi_k e_k^T} \right) t_k \right\|
$$
\n
$$
= R_k y_k, \quad q_k = (\bar{\beta}_{k+1}/(R_k)_{k,k}) e_k = \varphi_k e_k
$$

$$
\min_{y_k} \left\| \bar{\beta}_1 e_1 - \left( \frac{B_k^T B_k}{\bar{\beta}_{k+1} e_k^T} \right) y_k \right\|
$$
\n
$$
= \min_{y_k} \left\| \bar{\beta}_1 e_1 - \left( \frac{R_k^T R_k}{q_k^T R_k} \right) y_k \right\|
$$
\n
$$
= \min_{t_k} \left\| \bar{\beta}_1 e_1 - \left( \frac{R_k^T}{\varphi_k e_k^T} \right) t_k \right\|
$$
\n
$$
= \min_{t_k} \left\| \bar{\beta}_1 e_1 - \left( \frac{R_k^T}{\varphi_k e_k^T} \right) t_k \right\|
$$
\n
$$
= \min_{t_k} \left\| \left( \frac{z_k}{\bar{\zeta}_{k+1}} \right) - \left( \frac{\bar{R}_k}{0} \right) t_k \right\|
$$
\n
$$
\bar{Q}_{k+1} \left( \frac{R_k^T}{\varphi_k e_k^T} \frac{\bar{\beta}_1 e_1}{0} \right) = \left( \frac{\bar{R}_k}{0} \frac{z_k}{\bar{\zeta}_{k+1}} \right)
$$

$$
\min_{y_k} \left\| \bar{\beta}_1 e_1 - \left( \frac{B_k^T B_k}{\bar{\beta}_{k+1} e_k^T} \right) y_k \right\|
$$
\n
$$
= \min_{y_k} \left\| \bar{\beta}_1 e_1 - \left( \frac{R_k^T R_k}{q_k^T R_k} \right) y_k \right\|
$$
\n
$$
= \min_{t_k} \left\| \bar{\beta}_1 e_1 - \left( \frac{R_k^T}{\varphi_k e_k^T} \right) t_k \right\|
$$
\n
$$
= \min_{t_k} \left\| \bar{\beta}_1 e_1 - \left( \frac{R_k^T}{\varphi_k e_k^T} \right) t_k \right\|
$$
\n
$$
= \min_{t_k} \left\| \left( \frac{z_k}{\bar{\zeta}_{k+1}} \right) - \left( \frac{\bar{R}_k}{0} \right) t_k \right\|
$$
\n
$$
\bar{Q}_{k+1} \left( \frac{R_k^T}{\varphi_k e_k^T} \frac{\bar{\beta}_1 e_1}{0} \right) = \left( \frac{\bar{R}_k}{0} \frac{z_k}{\bar{\zeta}_{k+1}} \right)
$$

#### Things to note

 $x_k = V_k y_k$ ,  $t_k = R_k y_k$ ,  $z_k = \bar{R}_k t_k$ , two cheap QRs

Remember  $x_k = V_k y_k$ ,  $t_k = R_k y_k$ ,  $z_k = \bar{R}_k t_k$ 

Remember  $x_k = V_k y_k$ ,  $t_k = R_k y_k$ ,  $z_k = \bar{R}_k t_k$ 

Key steps to compute  $x_k$ 

 $x_k = V_k y_k$ 

Remember  $x_k = V_k y_k$ ,  $t_k = R_k y_k$ ,  $z_k = \bar{R}_k t_k$ 

Key steps to compute  $x_k$ 

$$
x_k = V_k y_k
$$
  
=  $W_k t_k$  R

$$
R_k^T W_k^T = V_k^T
$$

Remember  $x_k = V_k y_k$ ,  $t_k = R_k y_k$ ,  $z_k = \bar{R}_k t_k$ 

Key steps to compute  $x_k$ 

$$
x_k = V_k y_k
$$
  
=  $W_k t_k$   
=  $\bar{W}_k z_k$   $\bar{R}_k^T$ 

 $_k^TW_k^T = V_k^T$  $\bar{R}_k^T \bar{W}_k^T = W_k^T$ 

Remember  $x_k = V_k y_k$ ,  $t_k = R_k y_k$ ,  $z_k = \bar{R}_k t_k$ 

Key steps to compute  $x_k$ 

 $x_k = V_k y_k$  $= W_t t_k$  $=\bar{W}_kz_k$  $\bar{R}_k^T$  $= x_{k-1} + \zeta_k \bar{w}_k$ where  $z_k=\begin{pmatrix} \zeta_1 & \zeta_2 & \cdots & \zeta_k \end{pmatrix}^T$ 

 $_k^TW_k^T = V_k^T$ 

 $k^T \bar{W}_k^T = W_k^T$ 

## Flow chart of LSMR

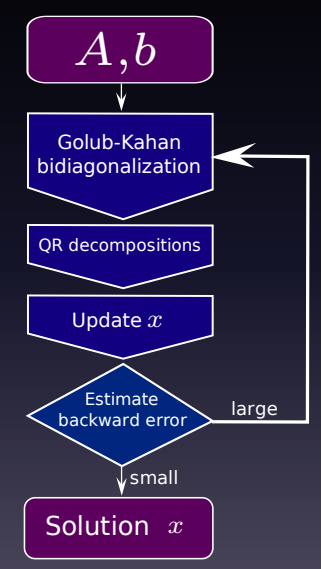

## Flow chart of LSMR

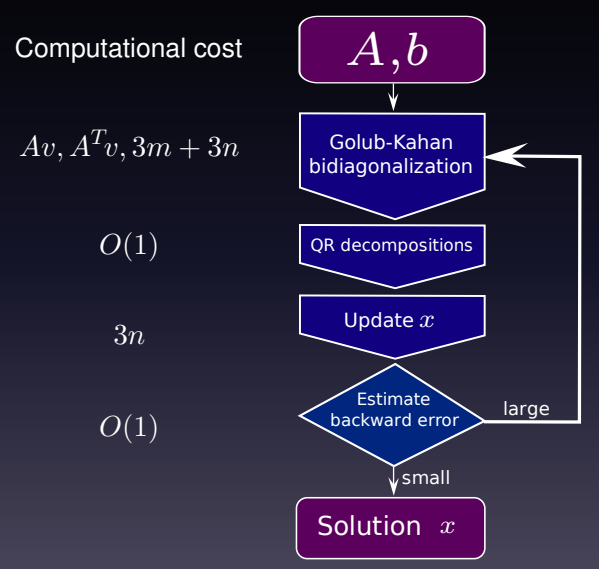

### Computational and storage requirement

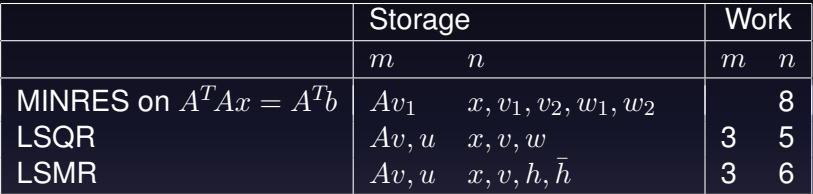

where  $h_k,\,\bar{h}_k$  are scalar multiples of  $w_k,\,\bar{w}_k$ 

## Numerical experiments

Test Data

- University of Florida Sparse Matrix Collection
- **LPnetlib: Linear Programming Problems**
- $A = (Problem A)$ , b = Problem.c (127 problems)

## Numerical experiments

Test Data

- University of Florida Sparse Matrix Collection
- LPnetlib: Linear Programming Problems
- $A = (Problem.A)^{\prime}$  b = Problem.c (127 problems)

### Solve min  $\|Ax - b\|_2$ with LSQR and LSMR

Backward error tests:  $nnz(A) \leq 63220$ Reorthogonalization:  $nnz(A) \le 15977$ 

## Backward errors - optimal

Optimal backward error

 $\mu(x) \equiv \min_{E} ||E|| \quad \text{s.t.} \quad (A+E)^{T} (A+E)x = (A+E)^{T} b$ 

## Backward errors - optimal

Optimal backward error

 $\mu(x) \equiv \min_{E} ||E|| \quad \text{s.t.} \quad (A+E)^{T} (A+E)x = (A+E)^{T} b$ Higham 1995:

$$
\mu(x) = \sigma_{\min}(C), \qquad C \equiv \left[ A \quad \frac{\|r\|}{\|x\|} \left( I - \frac{rr^T}{\|r\|^2} \right) \right].
$$

Cheaper estimate (Grcar, Saunders, & Su 2007):

$$
K = \begin{pmatrix} A \\ \frac{\|r\|}{\|x\|} \end{pmatrix} \qquad v = \begin{pmatrix} r \\ 0 \end{pmatrix} \qquad y = \underset{y}{\text{argmin}} \|Ky - v\|
$$

$$
\tilde{\mu}(x) = \frac{\|Ky\|}{\|x\|}
$$

## Backward error estimates -  $E_1, E_2$

Again,  $(A + E_i)^T (A + E_i) x = (A + E_i)^T b$ 

Two estimates given by Stewart (1975 and 1977):

$$
E_1 = \frac{ex^T}{\|x\|^2}, \qquad \|E_1\| = \frac{\|e\|}{\|x\|}, \qquad e = \hat{r} - r
$$
  

$$
E_2 = -\frac{rr^T A}{\|r\|^2}, \qquad \|E_2\| = \frac{\|A^T r\|}{\|r\|}
$$

where  $\hat{r}$  is the residual for the exact solution

### $\|r_k\|$  for LSQR and LSMR

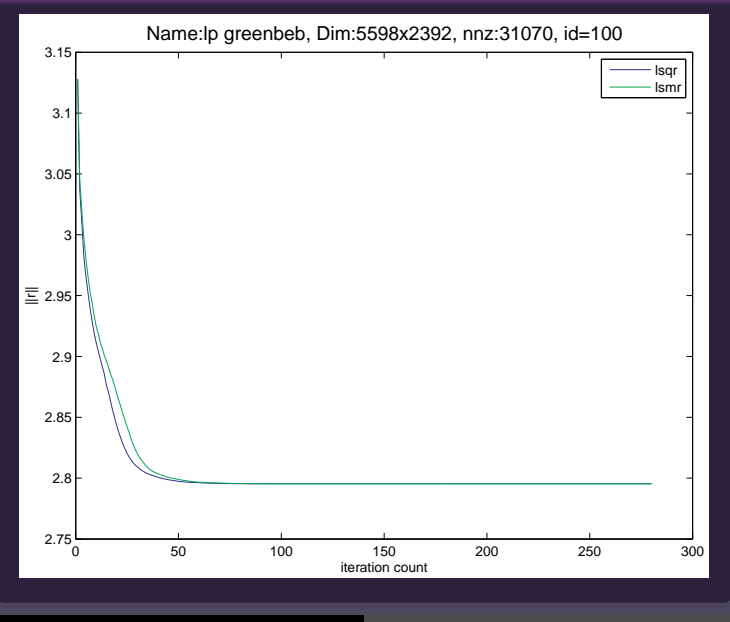

**David Fong, Michael Saunders [LSMR Algorithm http://zi.ma/lsmr 16/31](#page-0-0)**

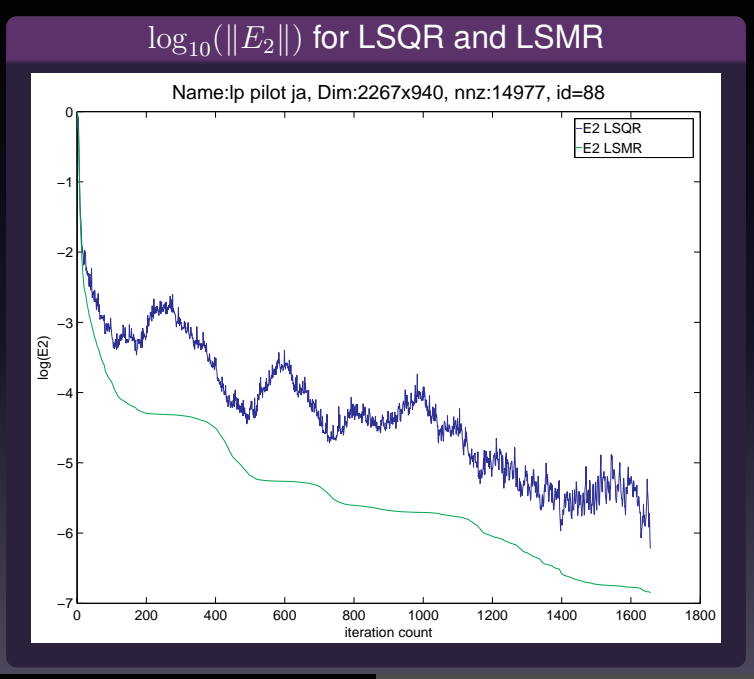

**David Fong, Michael Saunders [LSMR Algorithm http://zi.ma/lsmr 17/31](#page-0-0)**

### Backward errors for LSQR

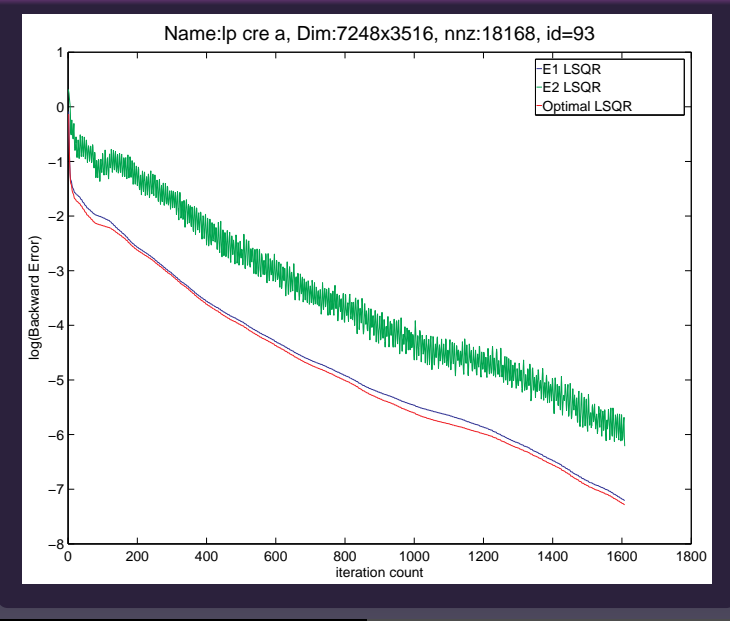

**David Fong, Michael Saunders [LSMR Algorithm http://zi.ma/lsmr 18/31](#page-0-0)**

### Backward errors for LSMR

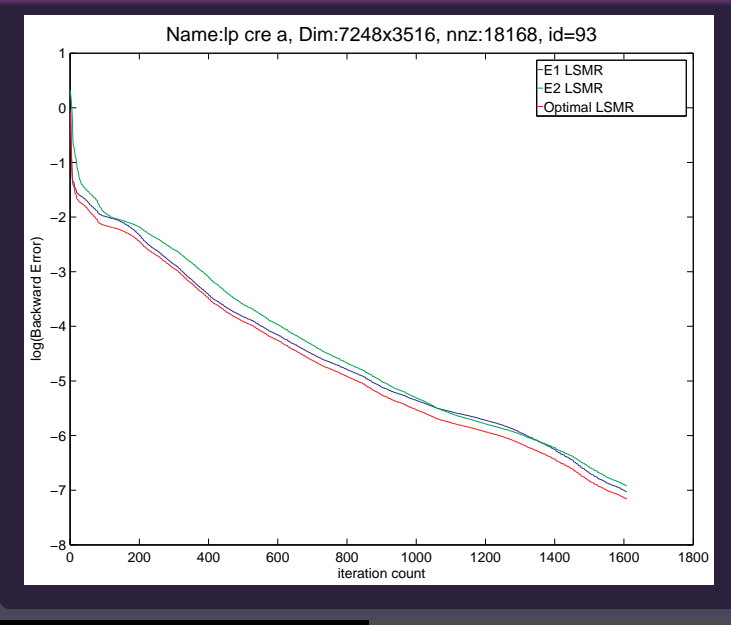

**David Fong, Michael Saunders [LSMR Algorithm http://zi.ma/lsmr 19/31](#page-0-0)**

### Optimal backward errors for LSQR and LSMR

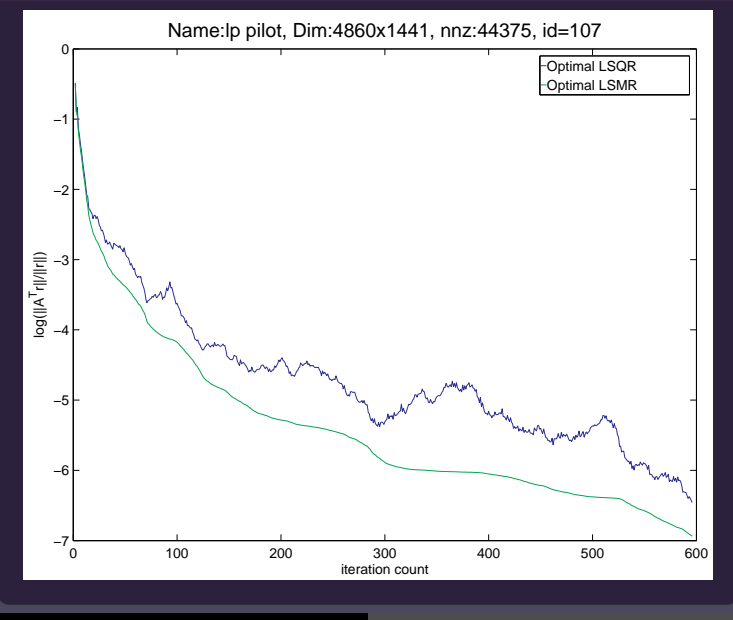

**David Fong, Michael Saunders [LSMR Algorithm http://zi.ma/lsmr 20/31](#page-0-0)**

## Space-time trade-offs

LSMR is well-suited for limited memory computations.

What if we have

- more memory
- $Av$  expensive

Can we speed things up?

## Space-time trade-offs

LSMR is well-suited for limited memory computations.

What if we have

- more memory
- $Av$  expensive

Can we speed things up?

Some ideas:

- Reorthogonalization
- Restarting
- Local reorthogonalization

## **Reorthogonalization**

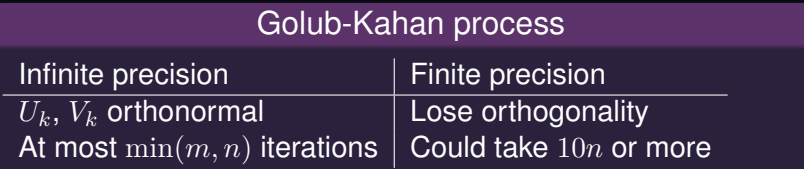

## Reorthogonalization

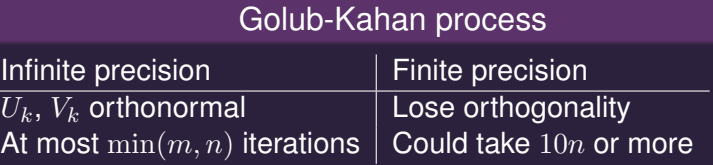

Apply modified Gram-Schmidt to  $u_{k+1}$  and/or  $v_{k+1}$ :

$$
u \leftarrow u - (u_j^T u) u_j \qquad j = k, \ k - 1, \ k - 2, \ \dots
$$
  
(similarly for  $v$ )

### Effects of reorthogonalization on various problems

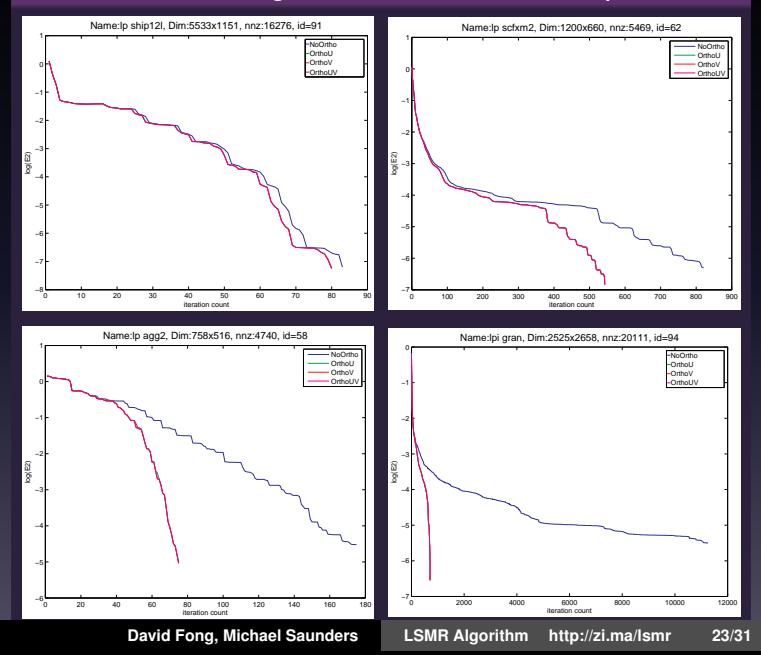

### Orthogonality of  $U_k$

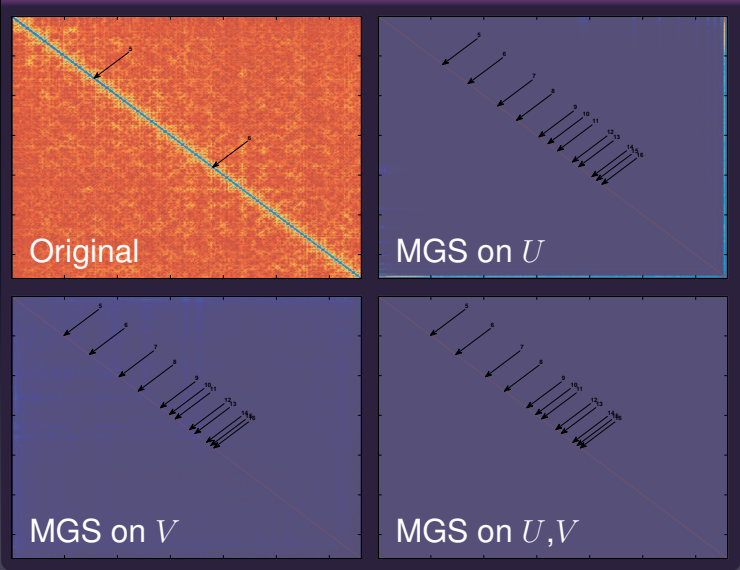

### Orthogonality of  $V_k$

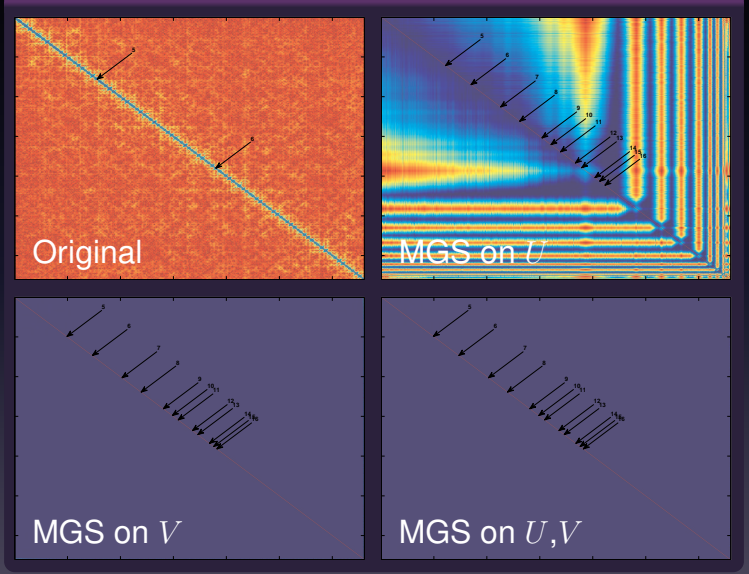

**David Fong, Michael Saunders [LSMR Algorithm http://zi.ma/lsmr 25/31](#page-0-0)**

## What we learnt so far

- Reorthogonalizing  $V_k$  (only) is sufficient
- Reorthogonalizing  $U_k$  (only) is nearly as good
- $\bullet$   $x_k$  converges the same for all options

#### What can be improved

- May still use too much memory
- Need more flexibility for space-time trade-off

### Reorthogonalization with Restarting

### Restarting LSMR

$$
r_k = b - Ax_k \qquad \min \|A\Delta x - r_k\|
$$

### Reorthogonalization with Restarting

Restarting LSMR

$$
r_k = b - Ax_k \qquad \min \|A\Delta x - r_k\|
$$

#### Restarting leads to stagnation

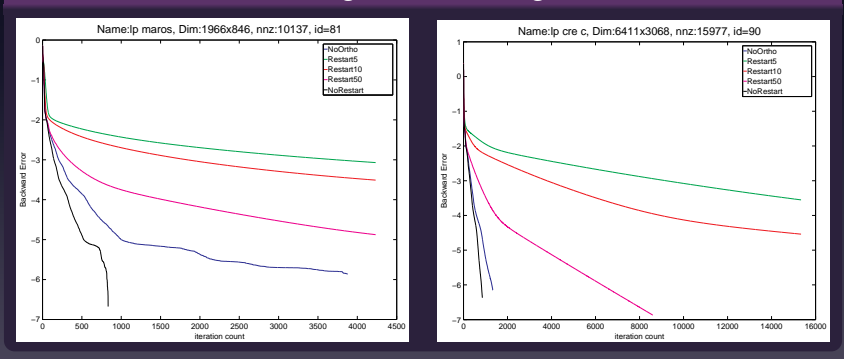

**David Fong, Michael Saunders [LSMR Algorithm http://zi.ma/lsmr 27/31](#page-0-0)**

## Local reorthogonalization

- Reorthogonalize wrto only the last  $l$  vectors
- Partial speed-up
- Less memory
- Depends on efficiency of  $Av$  and  $A^Tu$

## Local reorthogonalization

- Reorthogonalize wrto only the last  $l$  vectors
- Partial speed-up
- Less memory
- $\bullet$  Depends on efficiency of  $Av$  and  $A^T\!u$

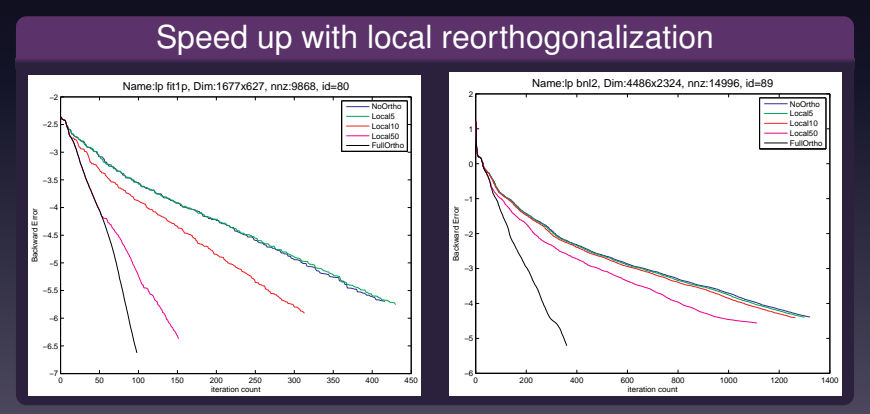

## **Conclusions**

Advantages of LSMR

- All the good properties of LSQR
- $\bullet$  Monotone convergence of  $\|A^{T}r_{k}\|$
- $\|\cdot\|_{r_k}$  still monotonic
- Cheap near-optimal backward error estimate  $\Rightarrow$  reliable stopping rule
- Backward error almost surely monotonic

## Acknowledgement

- Michael Saunders
- Chris Paige
- Stanford Graduate Fellowship

## Questions

LSMR in MATLAB and slides for this talk are downloadable at http://zi.ma/lsmr

<span id="page-53-0"></span>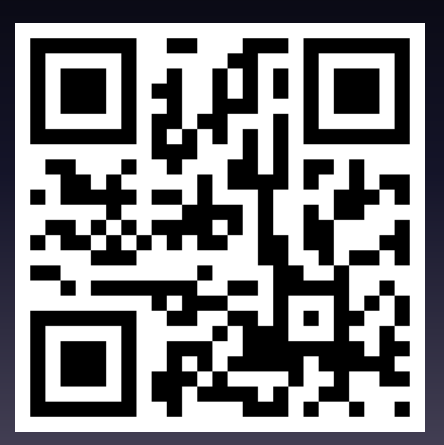